# **Extended Forest Type Stand**

# **and Stock Reports 10**

The Extended Forest Type Stand and Stock Tables report average height, gross volume, and net volume by DBH class.

Each table is reported at the Timber Type level and contains a single Species. Hence, if there were 5 species in a Type, then 5 separate tables would be produced.

If a percent reduction is being compiled, report each table at the Treatment Unit level. Refer to chapter 5 for an explanation of reductions based on Treatment Units.

Where damaged species exist in a Type, produce reports for that Species for each damage code. Include a page that reports all non-damaged trees for the Species, as well as a page for each damage code. Do not produce a report for a damage code that does not occur for the Species in the Type. Refer to Chapter 4 for a sample damage report listing.

#### **10.1 Header Information**

Include the following header information on the extended stand and stock reports, including the damage reports. For damage reports, add the species and damage type, as shown in Chapter 4.

- 1. License from card type A.
- 2. Cutting Permit from card type A.
- 3. Timber Type number, species composition, age class, height class, and stocking class from card type C.
- 4. Species.
- 5. Number of live and dead trees (reduction applied if compiling a reduction):
	- Live Trees include tree classes  $1, 2, 5, 6$  and  $8$ .
	- Dead Trees include tree classes 3, 4, 7 and 9.
- 6. Number of measured and count plots.
- 7. Silviculture Treatment Unit areas for the Timber Type.
- 8. Message indicating whether compilation is for appraisals or not.
- 9. Method of calculation (Average Line or Block).
- 10. Special compilation messages for:
	- a. Reduction compilation,
	- b. Stump cruise compilation,
	- c. Tree class combination useless volumes are included or excluded, from column 15 of card type B (0 or blank - snags excluded, 1 - snags included),
	- d. Selective cut indicator which trees to compile depends on column 12 of card type B (blank - include all trees, 'C' - include cut-indicated and non-indicated trees, 'L' - include leave-indicated trees),
	- e. Double sampling, if count plots are used.
- 11. Compiler program name and version.
- 12. Compile date and time.
- 13. Page number.
- 14. Damage code for damage reports only.

# **10.2 Detail Information**

#### **10.2.1 Average Height**

The average tree height is based on coded tree heights from measured plots.

$$
\overline{H}_{s,d,i} = \frac{\sum\limits_{t=1}^{t_{s,d,i}} H_t}{\sum\limits_{t_{s,d,i}}^{t_{s,d,i}}}
$$

Report to 1 decimal place.

*Example 10.1* 

3 Lodgepole pine were tallied in measured plots in Type 1. The measured heights are 36.6 m, 26.5 m, and 32.2 m.

$$
\overline{H}_{s,d,i} = \frac{(36.6 + 26.5 + 32.2)}{3} = 31.8
$$

#### **10.2.2 Gross Merchantable Volume per Tree**

Report gross merchantable volume per tree. Divide the gross volume by the number of stems in the Type.

$$
VG_{s,d,I} = \frac{\sum\limits_{t=1}^{t_{s,d,i}} VG_t}{t_{s,d,i}}
$$

Report to 3 decimal places.

#### **10.2.3 Net Merchantable Volume per Tree**

Report net merchantable volume per tree (i.e., gross less decay, waste, breakage). Refer to Section 8.1.3.6 for an explanation of applying loss factors.

$$
V_{s,d,i} \;=\; \frac{\overset{t_{s,d,i}}{\underset{\text{t=1}}{\sum}} V_t}{\overset{t_{s,d,i}}{\underset{\text{t=1}}{\sum}}}
$$

Report to 3 decimal places.

#### **10.2.4 Stems per Hectare by Risk Group**

Include only tree class 1, 2, 5 and 8 trees. Refer to Section 3.3.1 Step #3 for the method of determining the Risk Group for a tree. Only use trees for species s, diameter class d, risk group r and type i.

$$
S_{s,d,i,r}\ =\ \frac{\sum\limits_{p=1}^{m_i}S_{p,s,d,i,r}}{m_i}
$$

Report to 2 decimal places.

#### **10.2.5 Total Stems per Hectare**

Sum the 4 Risk Group Stems per hectare. If the Tree Class Combination from card type B is 1, then include the live and dead useless stems per hectare.

$$
S_{s,d,i} \ = \ \sum_{r=0}^3 S_{s,d,i,r}
$$

Report to 2 decimal places.

#### **10.2.6 Live Veterans per Hectare**

Use the same method as above for risk group stems per hectare. Include only tree class 5 trees for all risk groups.

Report to 2 decimal places.

#### **10.2.7 Dead Useless Snags per Hectare**

Use the same method as above for risk group stems per hectare. Include only tree class 4 trees for all risk groups.

Report to 2 decimal places.

#### **10.2.8 Live Useless Snags per Hectare**

Use the same method as above for risk group stems per hectare. Include only tree class 6 trees for all risk groups.

Report to 2 decimal places.

#### **10.2.9 Total of Averages**

Report the stems per hectare estimate for the Species and Type. Sum the Stems/Snags per hectare for all DBH classes. Do not sum the average height or volume per hectare parameters.

$$
S_{s,i} = \sum_{d=1}^{34} S_{s,i,r}
$$

### **10.2.10 Percent by Risk Group**

Calculate the percent that each risk group contributes to the total stems per hectare estimate for the Species and Type.

$$
RG_{s,i,r}\% = 100 * \frac{S_{s,i,r}}{S_{s,i}}
$$

If the Tree class combination from card type  $B = 1$ , then add the Live and Dead Useless stems per hectare to the total stems per hectare in the above calculation.

Where:

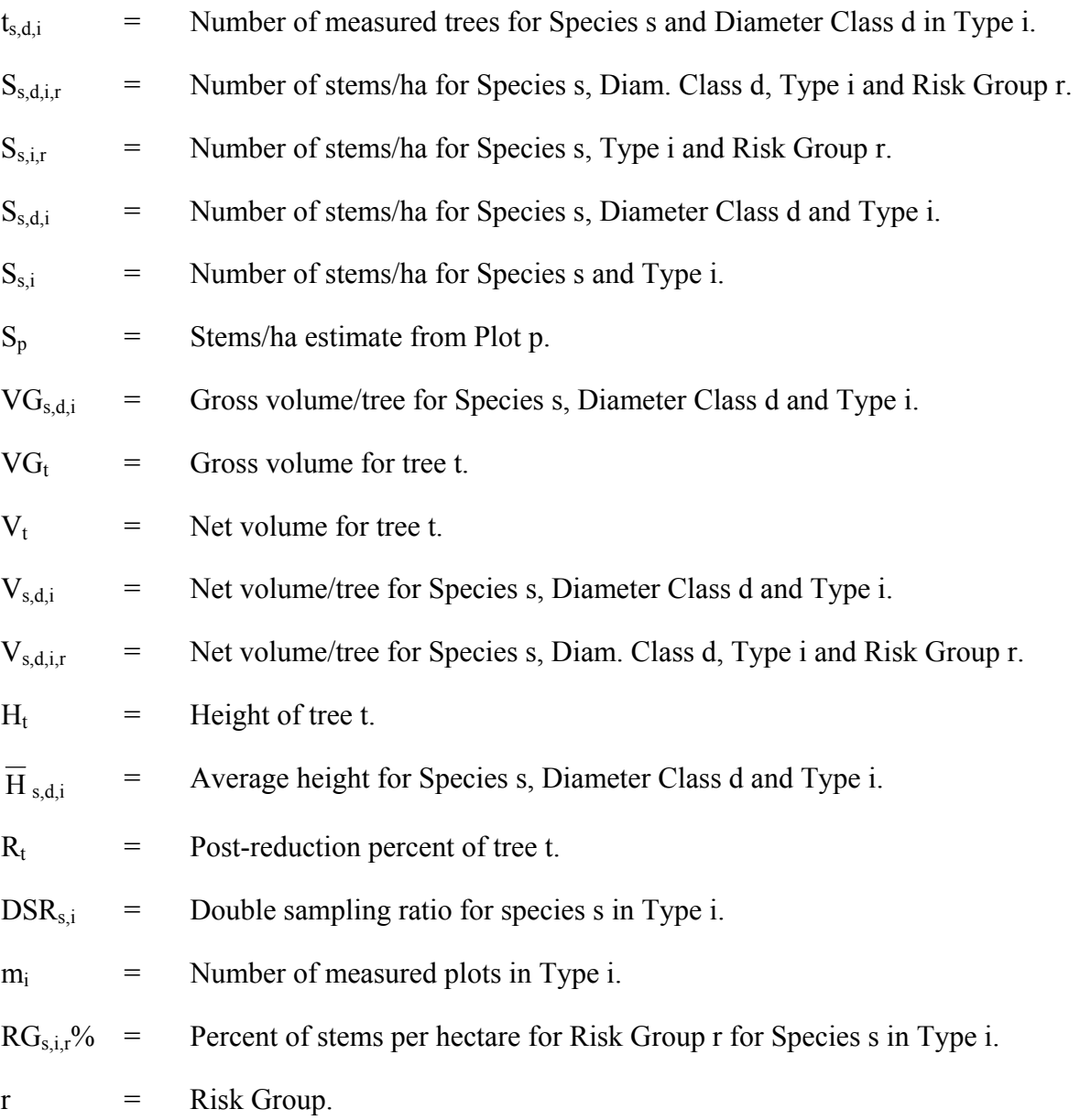

#### **10.2.11 Average DBH at Five Levels**

The average DBH is also reported for five diameter levels:

- 1. DBH greater than 12.4 cm
- 2. DBH greater than 17.4 cm
- 3. DBH greater than 22.4 cm
- 4. DBH greater than 27.4 cm
- 5. DBH greater than 32.4 cm

$$
\overline{D}_{\,s,l,i}\;=\;2\,{*}\,\sqrt{\frac{BA_{s,l,i}}{pi\,{*}\,S_{s,l,i}}}
$$

Where:

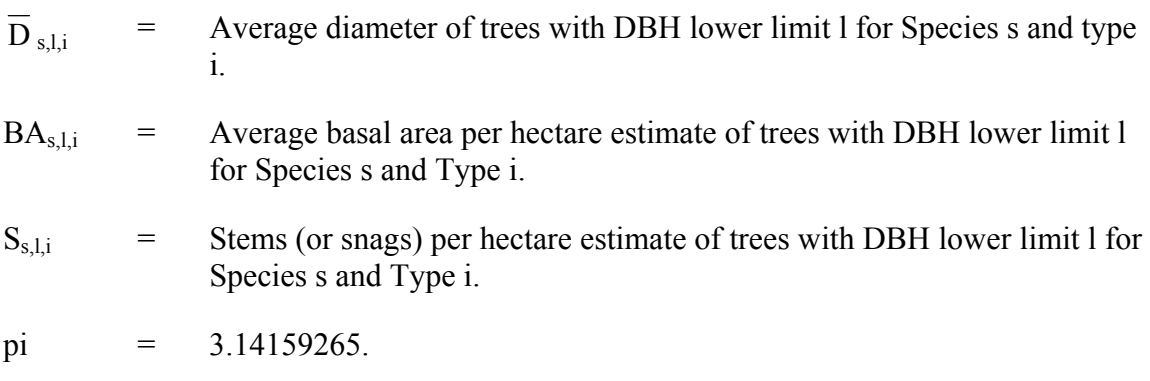

Report to 2 decimal places.

## **10.3 Extended Forest Type Stand and Stock - Sample Listing**

Report 006 - required.

```
\frac{1}{2}DIANE D
 PAGE 1<br>2001-03-19 17:42:54
                         EXCLUDED<br>TIVE TREES<br>EXELYE TREES
                                                                                         \bar{p}l<br>Grad
                 LINE<br>VOLUMES I<br>NO. OF I<br>NO. OF I
                                                                                 LIVE<br>VETERANS
                  AVERAGE I<br>USELESS
          £
  \frac{6}{6}\ddot{\circ}90.50<br>DBH(CW) AT 5 LEVELS<br>COL EXEMPLE 5 LEVELS<br>COLOR COLORED 50.00
                                                                                                                                                                                                                                                                        38<br>42.388<br>42.389<br>442.38
                                                                                          TOTAL
                                                                                                                                                                                30.62
                                                                                                                                                                                                 10.3329.95
ROREST REVENUE BRANCH - 2001.0<br>ROT FOR APPRAISAL PURPOSES DUE TO NON-STRADADU UTILIZATION **** DOUBLE SAMPLING CRUISE ****<br>ROT FOR APPRAISAL PURPOSES DUE TO NON-STRADADU UTILIZATION **** DOUBLE SAMPLING CRUISE ****
                                               á.
                                                                                  DEAD<br>POTENTIAL
                                               o<br>no
                                    SPECIES CEDAR
                                             \frac{1}{2} PLOTS (H/C)<br>0.0
                                                                                           \mathbf{r}RISK<br>GROUP
                                                                                                                                                                                                                                                                   AVERAGE
                                             \ddot{\circ}g.
                                                              TREES
                                                                                          \mathbf{a}48.29<br>48.29<br>48.29<br>48.29<br>48.29<br>48.2910.33
                                                                                                                                                                                                                                                 40.95<br>57.76
                                                                                                                                                                                   30.62
                                                                                RISK<br>GROUP
                                   PAH C 941
                                                       \ddot{\circ}ORIAIT<br>0.0<br>0.0
                                                                                           \overline{a}32.60<br>32.60<br>32.60<br>32.60<br>32.6029.95
                                                                                                                                                                                                                                                 29.95<br>42.24RISK<br>GROUP
                                    TYPE 1
                                                                                           \ddot{\phantom{0}}RISK<br>GROUP
                                                       \frac{1}{\sigma}LICENCE NUMBER CF7080<br>CUITING PERMIT - 000<br>CLEARCUT 5.0 SELECTIVE
                                                                                 MERCH<br>PER TREE<br>(M3)
                                                                                                                                                                                    .997
                                                                                                                                                                                                     1.348
                                                                                                                                                                   .603
                                                                        Ę
                                                                                                                                                                                                                                                                           TREES 12.5<br>TREES 17.5<br>TREES 22.5<br>TREES 27.5<br>TREES 32.5
                                                                A G E
                                                                                                                                                                                                                                                 AVERAGES<br>TREE CLASS
                                                                                           TREE
                                                                                                                                                                                   1.8362.807.750
                                                              A V E R J<br>CROSS<br>MERCH
                                                                                                     \overline{1}ដ្ឋ
                                                                                                                                                                                                                                                 r<br>as
                                                                                                                                                                                   34.537.5TOTAL<br>ERCENT
                                                                                                                                                                   35.B
                                                                                                   \hat{\mathbf{z}}\mathop{}_{\mathbb{H}}יה<br>בהשמש המאשר המאפינה המה ב
                                                                          的
```
*Figure 10.1 Extended Forest Type Stand and Stock Table - Sample Listing (Partial).*